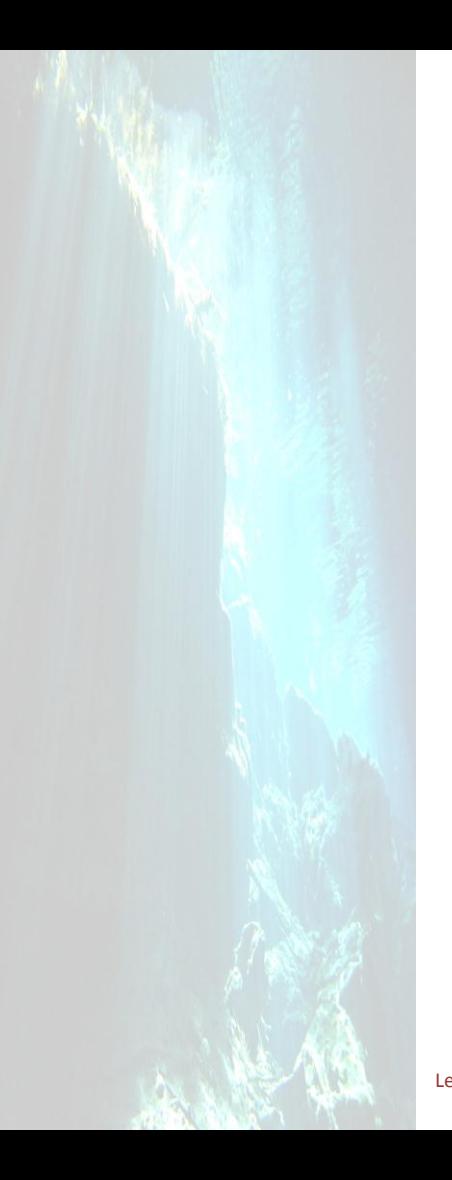

Pour aller plus loin avec

# l'OSTC de Heinrichs Weikamp

Les mélanges et les algorithmes Firmware 2.51beta

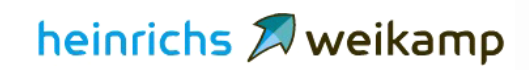

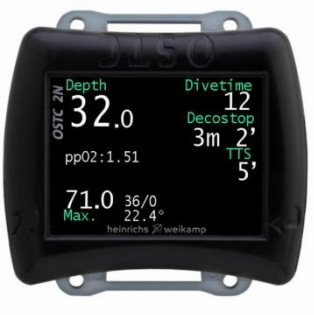

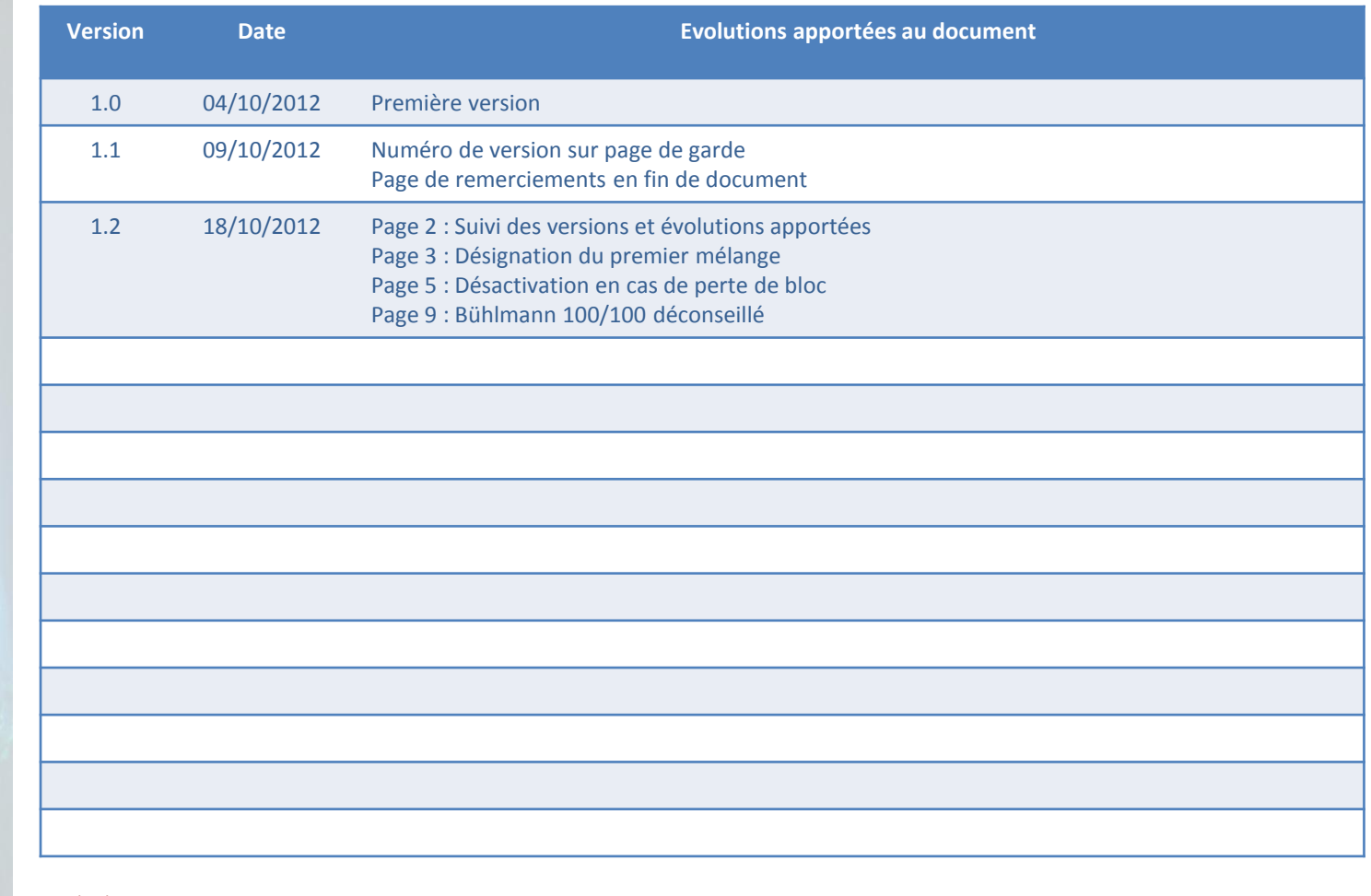

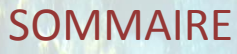

- **1. Puis-je modifier mes mélanges en surface ?**
- 2. Et dans l'eau ?
- 3. Pourquoi autant d'algorithmes de décompression ?
- 4. Bühlman standard : facteur de saturation / désaturation ?
- 5. Alors, plongeons avec Bühlmann standard !
- 6. Bühlman + GF : c'est quoi les GF ?
- 7. Alors, plongeons avec Bühlmann + GF !
- 8. Alors ! Bühlmann standard ou Bühlmann + GF ?
- 9. Où puis-je trouver des informations ?

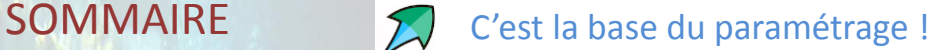

Tu peux paramétrer 5 mélanges à la surface. Les mélanges actifs sont affichés en blanc, les mélanges inactifs sont affichés avec une couleur paramétrable (CF64). Pour chaque mélange, l'OSTC fournit la PMU (Profondeur Maximale d'Utilisation) calculée ou que tu auras saisie.

La petite « \* » qui suit le numéro de mélange désigne le premier mélange qui sera utilisé.

La PMU est donnée à titre indicatif. Elle est calculée par rapport à la valeur maximale de PPO2 paramétrée (CF18).

Le PEN (Profondeur Equivalente Narcotique) est basée sur la narcoticité de l'azote et de l'oxygène. Pas de prise en compte de l'hélium. Attention : le calcul de la PEN est basée sur la PMU calculée par l'OSTC. Elle n'est pas mise à jour en cas de changement de PMU (correction en cours).

### Le plan de décompression nécessite trois informations sur les mélanges :

- 1. le mélange doit être activé.
- 2. le mélange est-il le premier à être utilisé ? Si oui, la profondeur de changement doit être définie à 0.
- 3. la PMU d'utilisation. Tu peux la modifier pour utiliser une PPO2 plus basse que celle calculée par l'OSTC via le paramètre CF18.

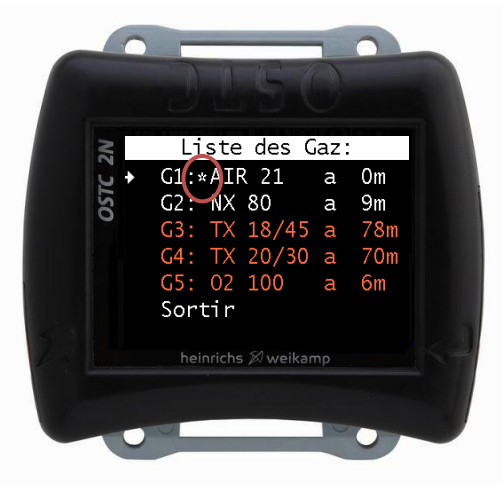

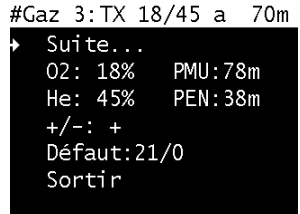

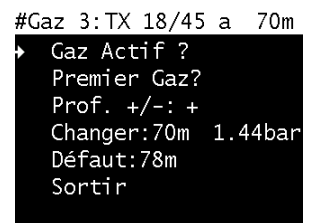

- 1. Puis-je modifier mes mélanges en surface ?
- **2. Et dans l'eau ?**
- 3. Pourquoi autant d'algorithmes de décompression ?
- 4. Bühlman standard : facteur de saturation / désaturation ?
- 5. Alors, plongeons avec Bühlmann standard !
- 6. Bühlman + GF : c'est quoi les GF ?
- 7. Alors, plongeons avec Bühlmann + GF !
- 8. Alors ! Bühlmann standard ou Bühlmann + GF ?
- 9. Où puis-je trouver des informations ?

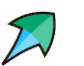

Tu dispose d'un mélange supplémentaire durant la plongée.

Durant la plongée, tu peux définir un 6<sup>e</sup> mélange (mélange de secours, mauvaise planification, oubli …). Dans le menu ListeGaz, tu sélectionnes Suite.

Le mélange en rouge (couleur paramétrable) est un mélange dont la PPO2 excède la valeur maximale.

Les mélanges en orange (couleur paramétrable) sont les mélanges déclarés dans l'OSTC mais inactifs, donc non pris en compte dans le plan de déco.

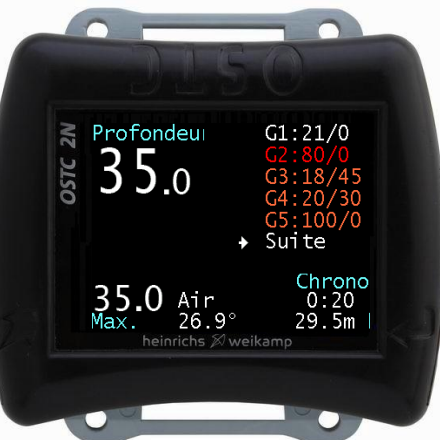

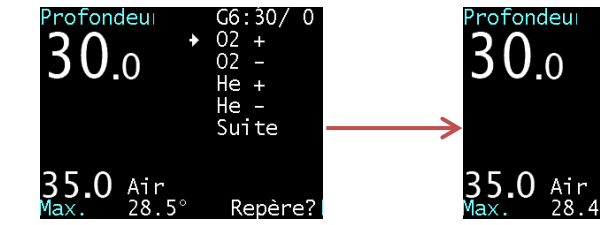

Par les lignes + et -, tu définis la composition du mélange en O2 et He.

Tu remontes sur la ligne du mélange G6 pour le valider.

 $G6:40/0$ 

 $02 +$ 

 $02 He +$ 

 $He -$ 

Sui te

Repère?

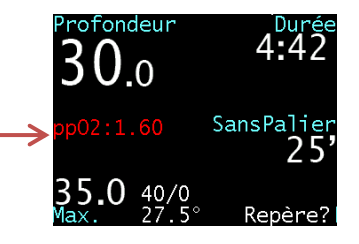

Le mélange G6 devient le mélange en cours. Le plan de décompression est recalculé en conséquence.

- 1. Puis-je modifier mes mélanges en surface ?
- **2. Et dans l'eau ?**
- 3. Pourquoi autant d'algorithmes de décompression ?
- 4. Bühlman standard : facteur de saturation / désaturation ?
- 5. Alors, plongeons avec Bühlmann standard !
- 6. Bühlman + GF : c'est quoi les GF ?
- 7. Alors, plongeons avec Bühlmann + GF !
- 8. Alors ! Bühlmann standard ou Bühlmann + GF ?
- 9. Où puis-je trouver des informations ?

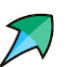

SOMMAIRE  $\sum$  Tu peux même activer ou désactiver un mélange sous l'eau ...

Comme tu l'as vu précédemment, seuls les mélanges actifs et le mélange en cours sont pris en compte dans le calcul du plan de décompression. Normalement, suite à une bonne préparation et une bonne planification de ta plongée, tu as activé ou désactivé les bons mélanges avant de plonger. Mais comme tu es **tête en l'air ou que tu as rencontré un problème avec ta déco** (perte, dysfonctionnement), les concepteurs de l'OSTC ont pensé à toi : **il est possible d'activer ou désactiver un mélange sous l'eau.**

L'usage de cette fonction étant et **devant** être rare, elle est peu accessible … Une fois le mélange activé ou désactivé, le plan de décompression est modifié en conséquence.

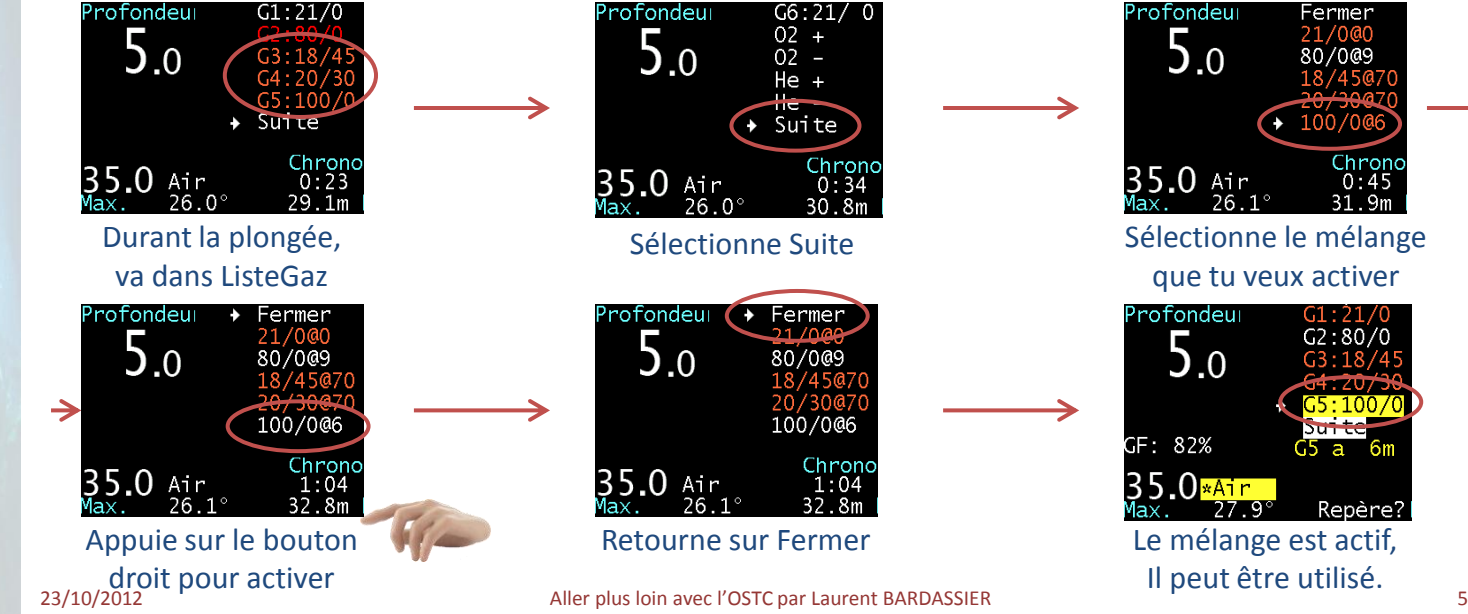

- 1. Puis-je modifier mes mélanges en surface ?
- 2. Et dans l'eau ?
- **3. Pourquoi autant d'algorithmes de décompression ?**
- 4. Bühlman standard : facteur de saturation / désaturation ?
- 5. Alors, plongeons avec Bühlmann standard !
- 6. Bühlman + GF : c'est quoi les GF ?
- 7. Alors, plongeons avec Bühlmann + GF !
- 8. Alors ! Bühlmann standard ou Bühlmann + GF ?
- 9. Où puis-je trouver des informations ?

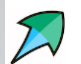

# $SOMMAIRE$  Tu as le choix en fonction de ta pratique.

L'OSTC fournit plusieurs algorithmes :

- Bühlmann standard pour circuit ouvert (ZH-L16 OC)
- Bühlmann avec GF pour circuit ouvert (L16-GF OC)
- Bühlmann standard pour circuit fermé (ZH-L16 CC)
- Bühlmann avec GF pour circuit fermé (L16-GF CC)
- le mode Profondimètre
- le mode Apnée, spécifique à la pratique de … l'apnée !
- le mode pSCR pour les recycleurs passifs semi fermés (DC55…)

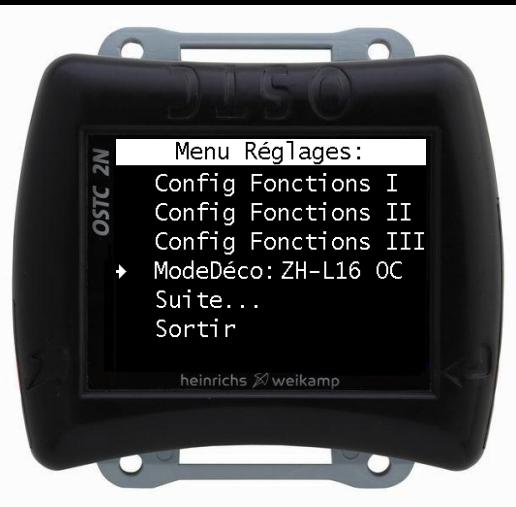

Les modes Apnée et Profondimètre sont suffisamment simples pour que tu puisses comprendre tout seul ! Pour les algorithmes en circuit fermé, il faudra te trouver une personne plus compétente que moi.

Restent les circuits ouverts ZH-L16 OC et L16-GF OC pour lesquels je vais te présenter les principales différences.

### A titre d'information :

l'OSTC utilise la version 2002 des coefficients de Bühlmann, compartiment 1a, version C dédiée aux ordinateurs de plongée.

23/10/2012 6 Aller plus loin avec l'OSTC par Laurent BARDASSIER

- 1. Puis -je modifier mes mélanges en surface ?
- 2. Et dans l'eau ?
- 3. Pourquoi autant d'algorithmes de décompression ?
- **4. Bühlman standard : facteur de saturation / désaturation ?**
- 5. Alors, plongeons avec Bühlmann standard !
- 6. Bühlman + GF : c'est quoi les GF ?
- 7. Alors, plongeons avec Bühlmann + GF !
- 8. Alors ! Bühlmann standard ou Bühlmann + GF ?
- 9. Où puis -je trouver des informations ?

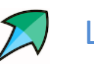

SOMMAIRE L'algorithme Bühlmann standard (ZH-L16 OC)

Quand tu choisis cet algorithme, tu dois vérifier les valeurs de 2 paramètres dans l'OSTC :

• CF11 : **facteur de saturation**, valeur par défaut 110

• CF12 : **facteur de désaturation**, valeur par défaut 90 Ces deux paramètres sont dédiés à l'algorithme Bühlmann standard, ils n'ont aucun impact sur les autres algorithmes.

A quoi correspondent ces deux paramètres ?

Le facteur de saturation (CF11) indique que la saturation des compartiments sera 10% (valeur 110) plus rapide que la version de base de l'algorithme (valeur 100).

Conséquence : la durée de plongée sans palier est raccourcie, les paliers se déclenchent 10% plus rapidement et seront plus importants.

Le facteur de désaturation (CF12) indique que la dé -saturation des compartiments sera 10% (valeur 90) moins rapide que la version de base de l'algorithme (valeur 100). Conséquence double :

- les paliers sont plus importants en durée et profondeur,
- La désaturation est ralentie, la majoration entre deux plongées

23 /10 /2012 augmente.

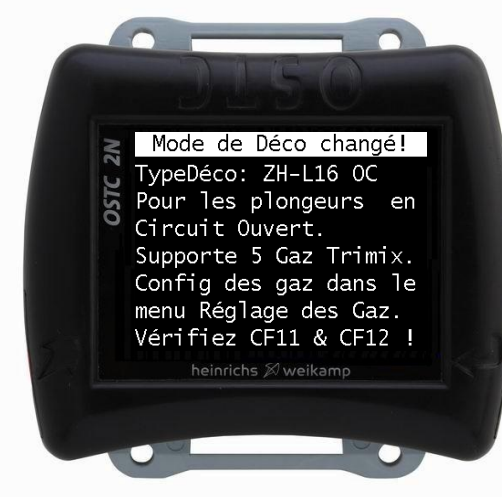

Config Fonctions I 11:Saturat.  $\times$  [%]  $>110%$  $+/-: +$ Pas:  $1\%$  < 200% Défaut:110% Valeur: 110% Sortir

Config Fonctions I 12: Desaturat.  $\times$  [%]  $+/-: +$  $\overline{\phantom{0}}$ 50% Pas:  $1\% <$ 90% Défaut: 90% Valeur: 90% Sortir

- 1. Puis-je modifier mes mélanges en surface ?
- 2. Et dans l'eau ?
- 3. Pourquoi autant d'algorithmes de décompression ?
- 4. Bühlman standard : facteur de saturation / désaturation ?
- **5. Alors, plongeons avec Bühlmann standard !**
- 6. Bühlman + GF : c'est quoi les GF ?
- 7. Alors, plongeons avec Bühlmann + GF !
- 8. Alors ! Bühlmann standard ou Bühlmann + GF ?
- 9. Où puis-je trouver des informations ?

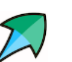

### Bühlmann standard sur Le Donator, plongée AIR uniquement

- mélange AIR uniquement
- 15mn de temps fond
- profondeur moyenne fond : 48m

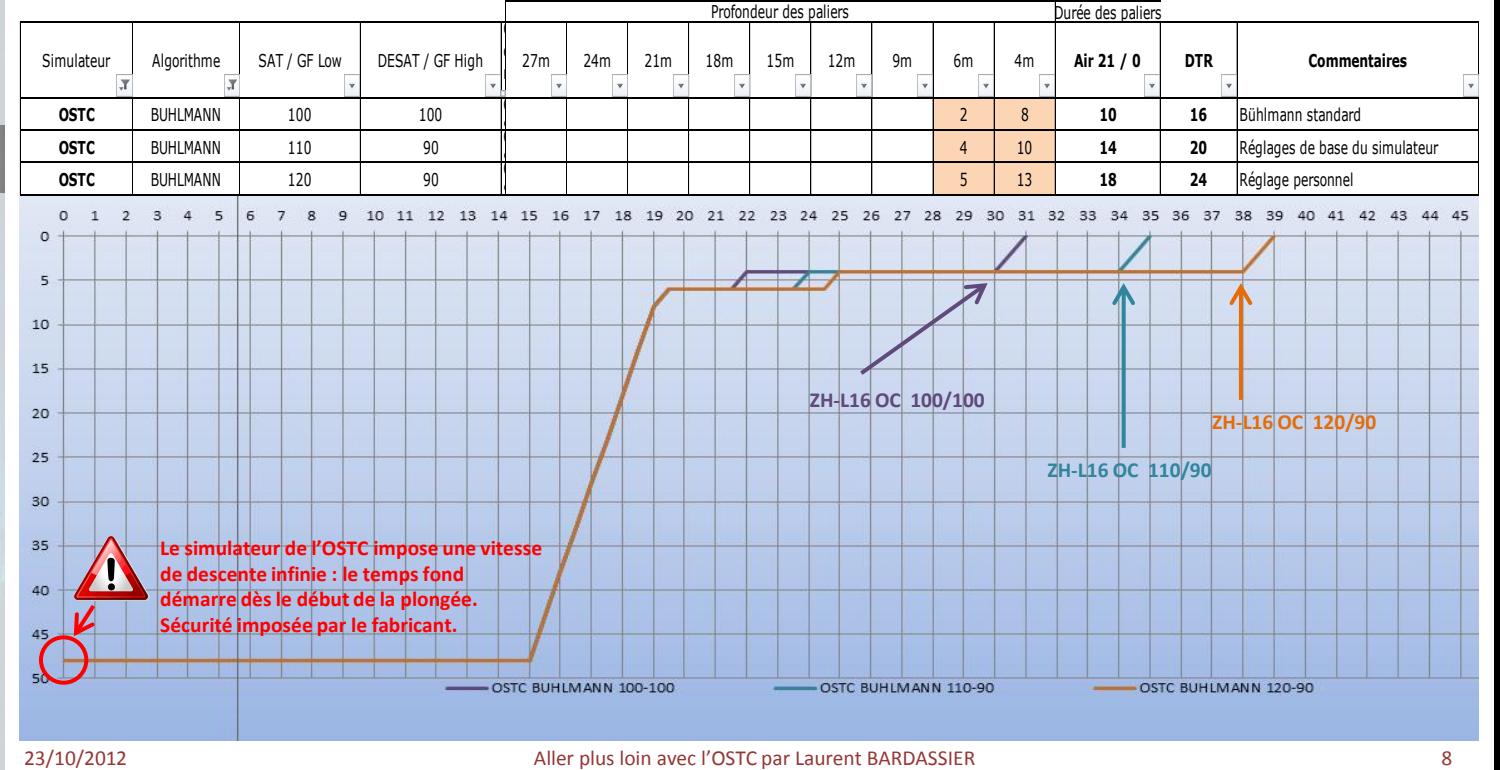

- 1. Puis-je modifier mes mélanges en surface ?
- 2. Et dans l'eau ?
- 3. Pourquoi autant d'algorithmes de décompression ?
- 4. Bühlman standard : facteur de saturation / désaturation ?
- **5. Alors, plongeons avec Bühlmann standard !**
- 6. Bühlman + GF : c'est quoi les GF ?
- 7. Alors, plongeons avec Bühlmann + GF !
- 8. Alors ! Bühlmann standard ou Bühlmann + GF ?
- 9. Où puis-je trouver des informations ?

# Pourquoi je choisis le Bühlmann standard (ZH-L16 OC) réglé à 120/90 ?

Parce que, à MON goût :

- Bühlmann de base (100/100) trop « dur » et déconseillé par Bülhmann lui-même !
- le réglage par défaut de l'OSTC apporte une marge de sécurité encore insuffisante
- le réglage 120/90 correspond à une sécurité dans la moyenne des autres ordinateurs.

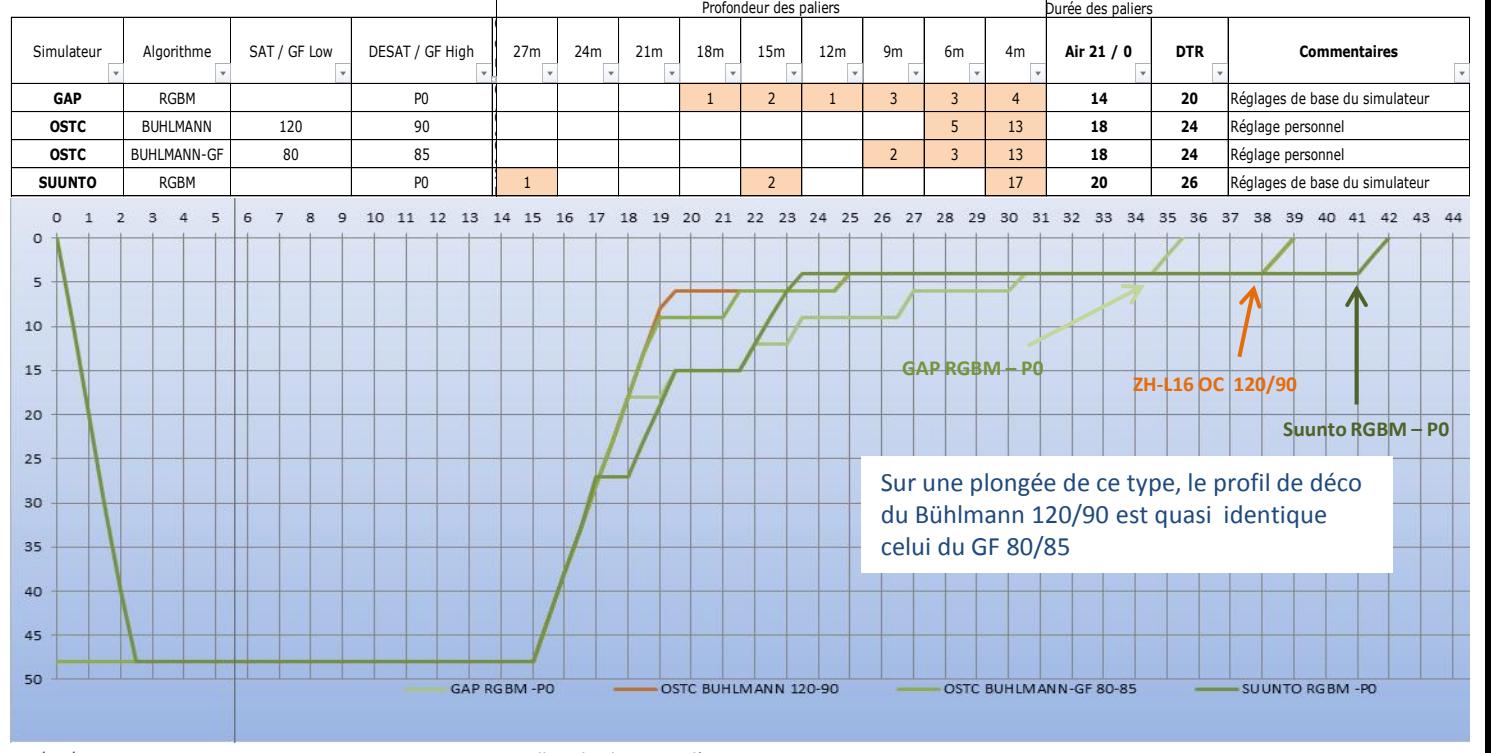

- 1. Puis-je modifier mes mélanges en surface ?
- 2. Et dans l'eau ?
- 3. Pourquoi autant d'algorithmes de décompression ?
- 4. Bühlman standard : facteur de saturation / désaturation ?
- **5. Alors, plongeons avec Bühlmann standard !**
- 6. Bühlman + GF : c'est quoi les GF ?
- 7. Alors, plongeons avec Bühlmann + GF !
- 8. Alors ! Bühlmann standard ou Bühlmann + GF ?
- 9. Où puis-je trouver des informations ?

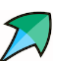

### Bühlmann standard sur Le Donator, plongée AIR + Nitrox en déco

- mélange AIR + Nx80 en déco
- 15mn de temps fond
- profondeur moyenne fond : 48m

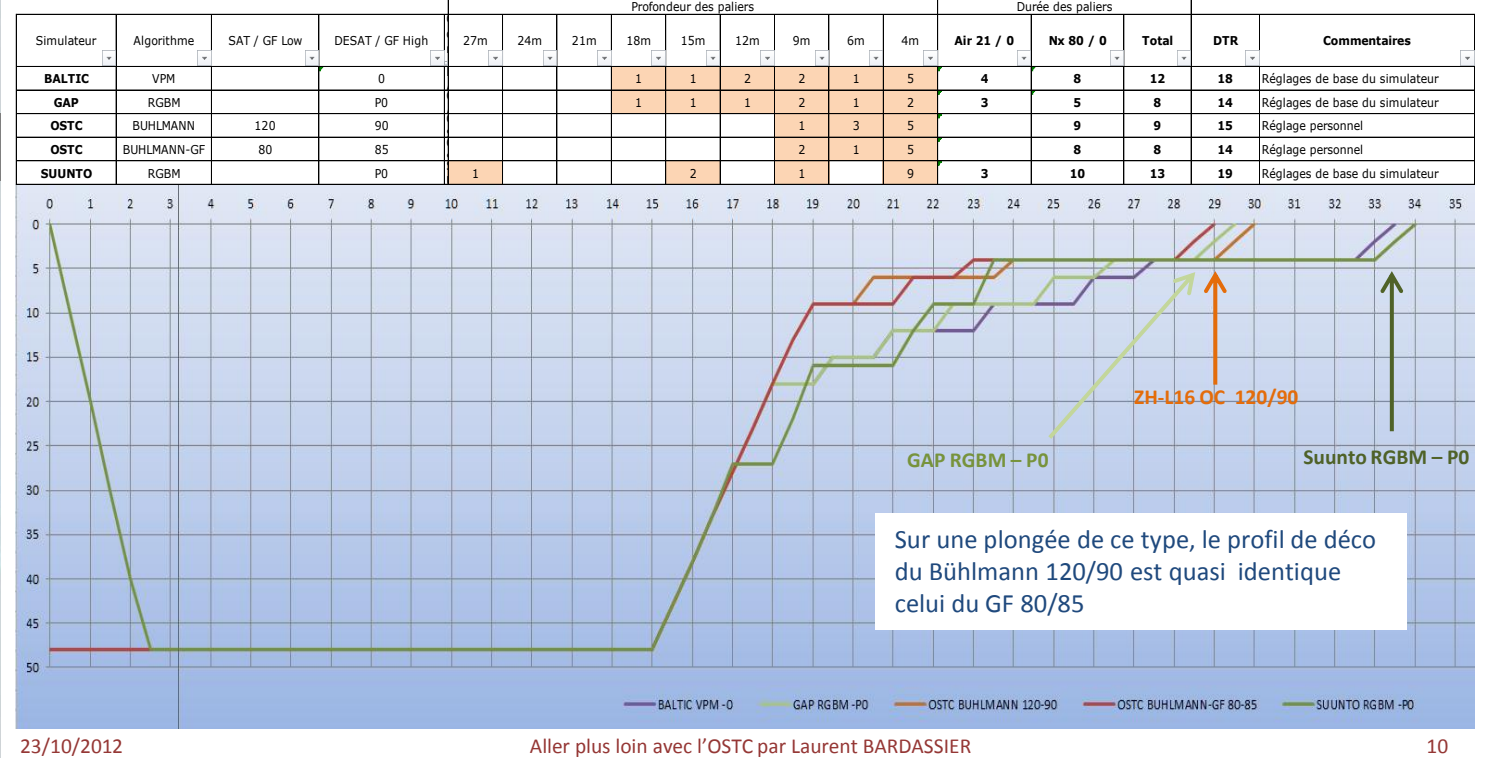

- 1. Puis-je modifier mes mélanges en surface ?
- 2. Et dans l'eau ?
- 3. Pourquoi autant d'algorithmes de décompression ?
- 4. Bühlman standard : facteur de saturation / désaturation ?
- **5. Alors, plongeons avec Bühlmann standard !**
- 6. Bühlman + GF : c'est quoi les GF ?
- 7. Alors, plongeons avec Bühlmann + GF !
- 8. Alors ! Bühlmann standard ou Bühlmann + GF ?
- 9. Où puis-je trouver des informations ?

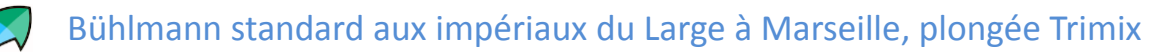

Paramètres :

- mélange Tx 18/45 + Nx50
- 13mn de temps fond
- profondeur moyenne fond : 70m

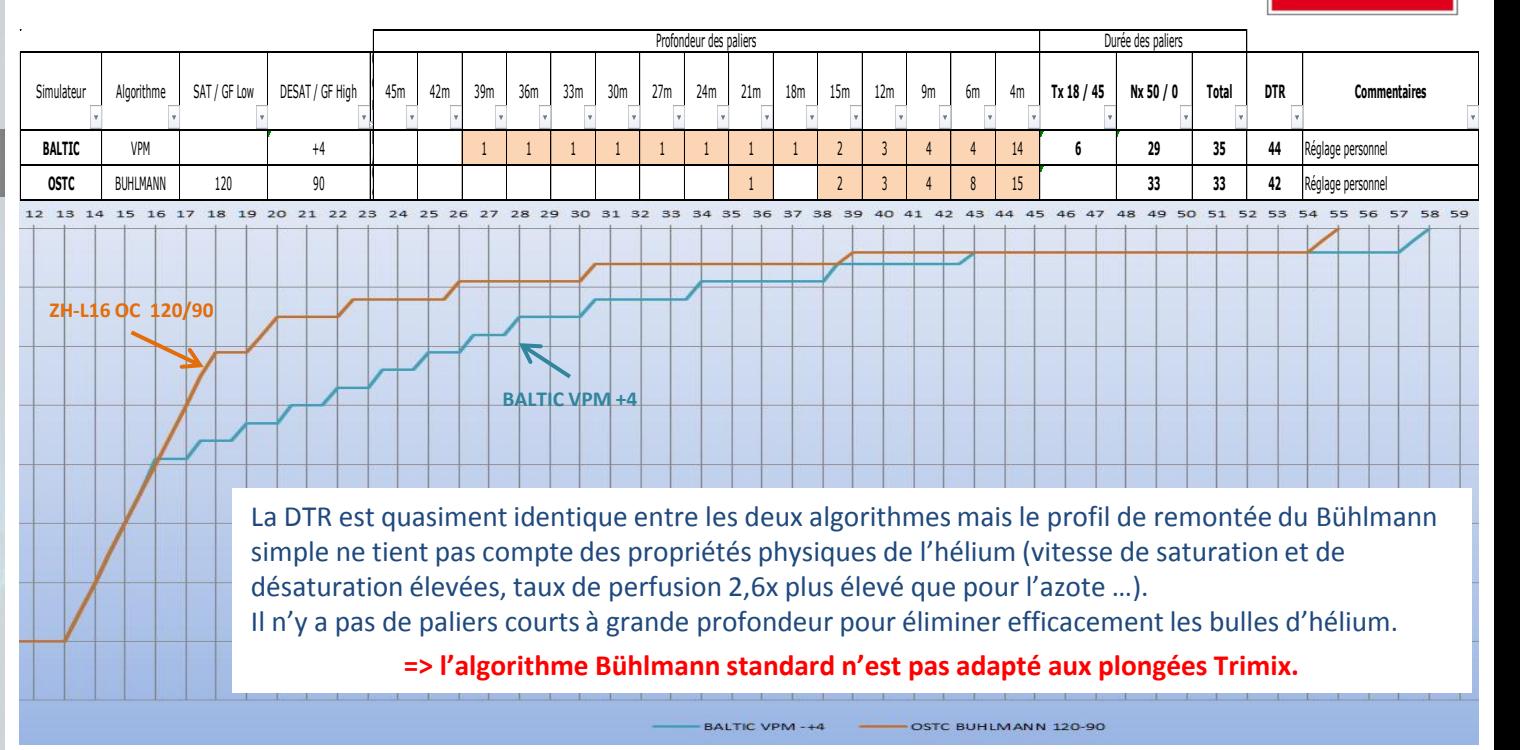

23/10/2012 11 Aller plus loin avec l'OSTC par Laurent BARDASSIER

**ALGO INTERDIT AUX PLONGEES TRIMIX**

- 1. Puis-je modifier mes mélanges en surface ?
- 2. Et dans l'eau ?
- 3. Pourquoi autant d'algorithmes de décompression ?
- 4. Bühlman standard : facteur de saturation / désaturation ?
- 5. Alors, plongeons avec Bühlmann standard !
- **6. Bühlman + GF : c'est quoi les GF ?**
- 7. Alors, plongeons avec Bühlmann + GF !
- 8. Alors ! Bühlmann standard ou Bühlmann + GF ?
- 9. Où puis-je trouver des informations ?

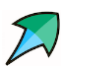

# SOMMAIRE L'algorithme Bühlmann + GF (L16-GF OC)

Les GF (Gradiant Factors ou facteurs de gradients) ajoutent une marge de sécurité en appliquant un taux (GF Bas et GF Haut) au gradient de M-Value de chaque compartiment.

De plus, ils permettent de limiter le gradient de pression entre deux paliers (bouteille de coca) en réduisant les distances inter-paliers. GF bas

Pour rappel, une M-value est le maximum de pression de gaz inerte tolérable dans un compartiment sans risque d'ADD (en théorie !).

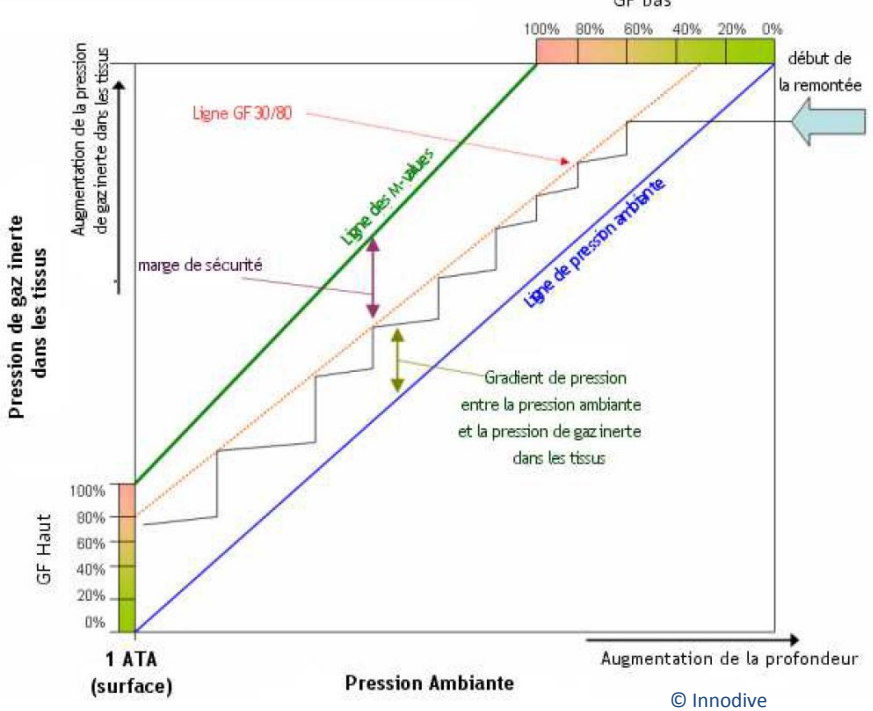

- 1. Puis-je modifier mes mélanges en surface ?
- 2. Et dans l'eau ?
- 3. Pourquoi autant d'algorithmes de décompression ?
- 4. Bühlman standard : facteur de saturation / désaturation ?
- 5. Alors, plongeons avec Bühlmann standard !
- **6. Bühlman + GF : c'est quoi les GF ?**
- 7. Alors, plongeons avec Bühlmann + GF !
- 8. Alors ! Bühlmann standard ou Bühlmann + GF ?
- 9. Où puis-je trouver des informations ?

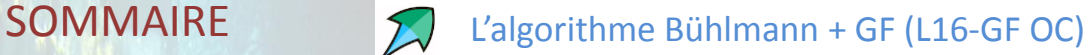

Quand tu choisis cet algorithme, tu dois vérifier les valeurs de 2 paramètres dans l'OSTC :

- CF32 : **GF Bas**, valeur par défaut 30
- CF33 : **GF Haut**, valeur par défaut 90

Ces deux paramètres sont dédiés à l'algorithme Bühlmann + GF, ils n'ont aucun impact sur les autres algorithmes.

Pour faire simple …

Le GF Bas (CF32) permet de régler la profondeur des paliers profonds. Plus la valeur est basse, plus les paliers seront réalisés en profondeur.

Le GF Haut (CF33) permet de régler la durée des paliers proches de la surface. Plus la valeur est basse, plus les paliers en surface seront longs.

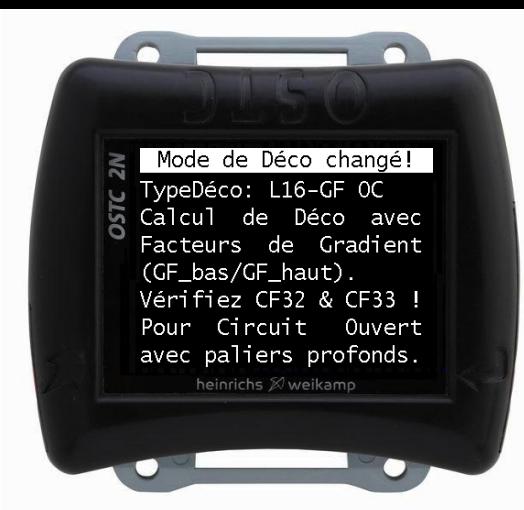

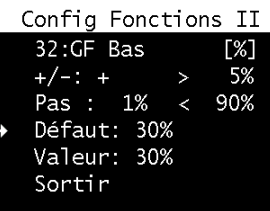

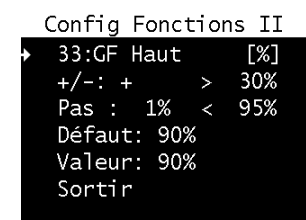

- 1. Puis-je modifier mes mélanges en surface ?
- 2. Et dans l'eau ?
- 3. Pourquoi autant d'algorithmes de décompression ?
- 4. Bühlman standard : facteur de saturation / désaturation ?
- 5. Alors, plongeons avec Bühlmann standard !
- 6. Bühlman + GF : c'est quoi les GF ?
- **7. Alors, plongeons avec Bühlmann + GF !**
- 8. Alors ! Bühlmann standard ou Bühlmann + GF ?
- 9. Où puis-je trouver des informations ?

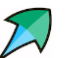

### Bühlmann + GF sur Le Donator, plongée AIR uniquement

- mélange AIR uniquement
- 15mn de temps fond
- profondeur moyenne fond : 48m

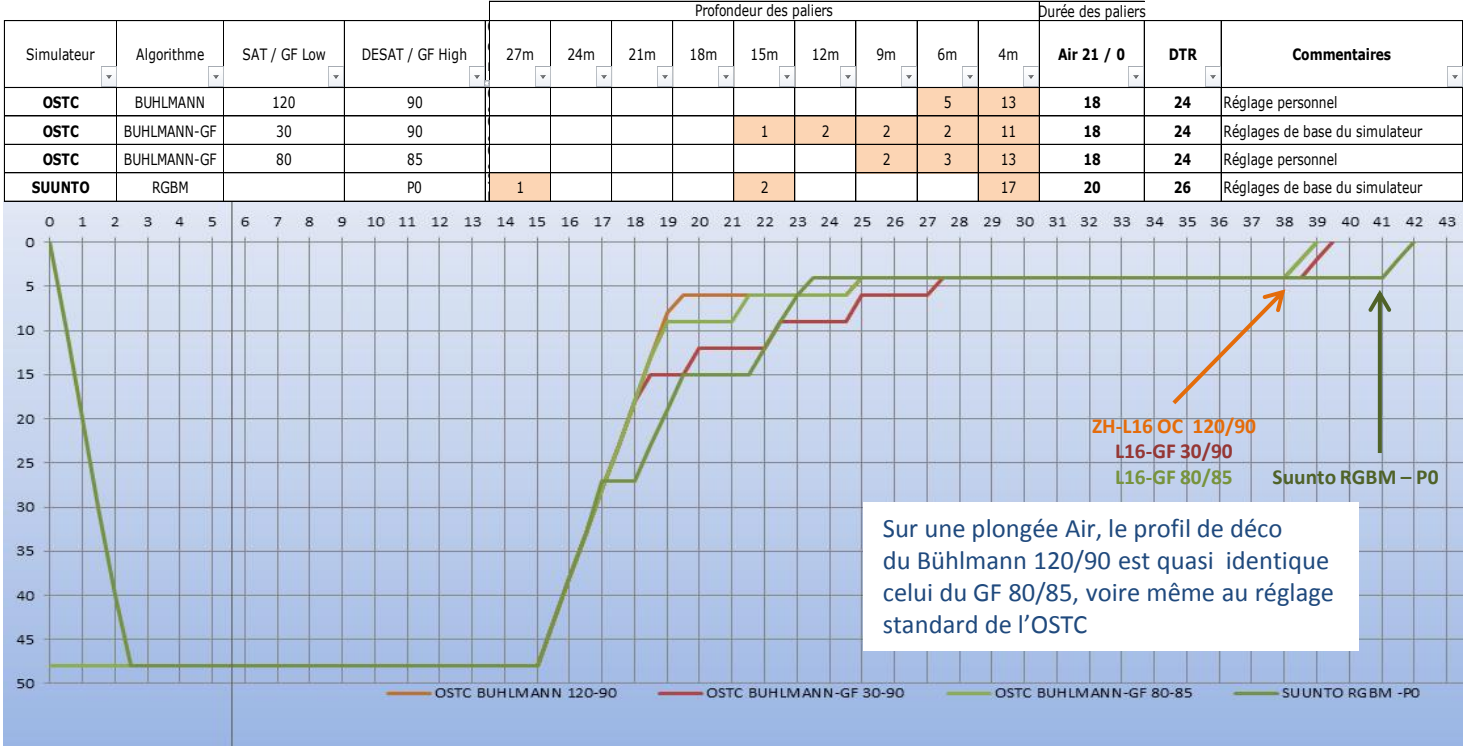

- 1. Puis-je modifier mes mélanges en surface ?
- 2. Et dans l'eau ?
- 3. Pourquoi autant d'algorithmes de décompression ?
- 4. Bühlman standard : facteur de saturation / désaturation ?
- 5. Alors, plongeons avec Bühlmann standard !
- 6. Bühlman + GF : c'est quoi les GF ?
- **7. Alors, plongeons avec Bühlmann + GF !**
- 8. Alors ! Bühlmann standard ou Bühlmann + GF ?
- 9. Où puis-je trouver des informations ?

# Bühlmann + GF sur Le Donator, plongée AIR + Nitrox en déco

- mélange AIR + Nx80
- 15mn de temps fond
- profondeur moyenne fond : 48m

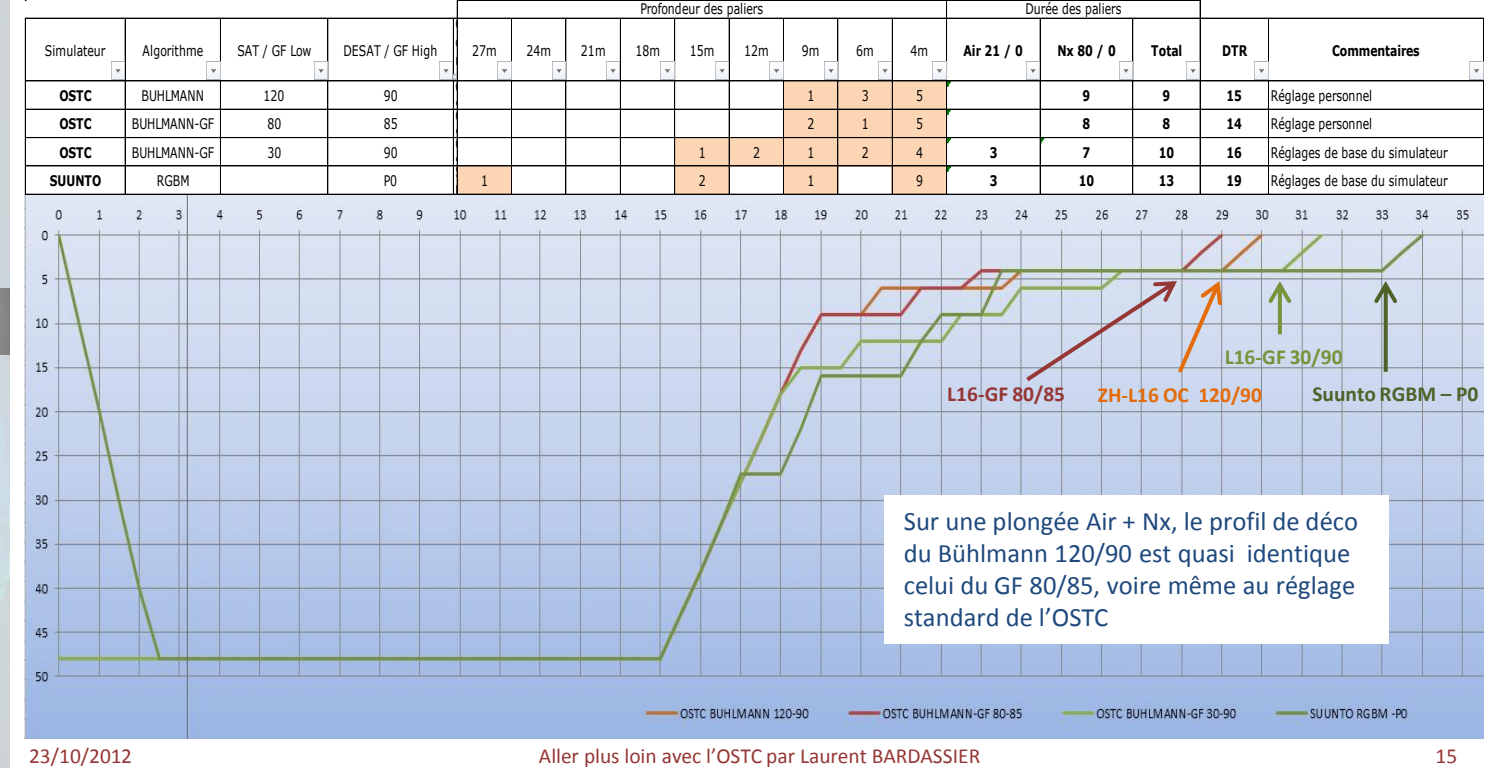

- 1. Puis-je modifier mes mélanges en surface ?
- 2. Et dans l'eau ?
- 3. Pourquoi autant d'algorithmes de décompression ?
- 4. Bühlman standard : facteur de saturation / désaturation ?
- 5. Alors, plongeons avec Bühlmann standard !
- 6. Bühlman + GF : c'est quoi les GF ?
- **7. Alors, plongeons avec Bühlmann + GF !**
- 8. Alors ! Bühlmann standard ou Bühlmann + GF ?
- 9. Où puis-je trouver des informations ?

Pourquoi je choisis le Bühlmann + GF (L16-GF OC) réglé à 80/85 pour l'AIR et Nitrox ?

### Parce que :

- Le réglage 80/85 correspond peu ou prou au réglage 120/90 du Bühlmann standard
- Il me permet d'avoir des paliers un peu moins profonds qu'avec le réglage de base de HW (GF 30/90) alors que le gaz directeur est l'azote.

### Plongée AIR

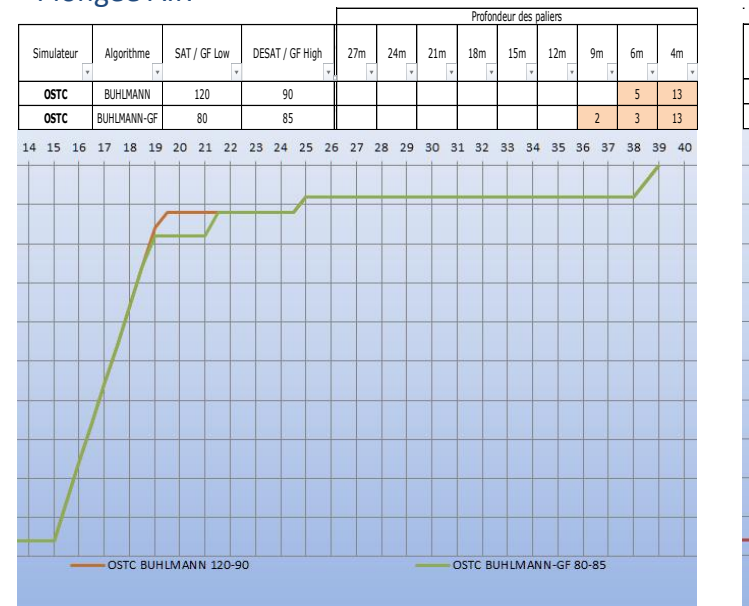

### Plongée AIR + Nitrox déco

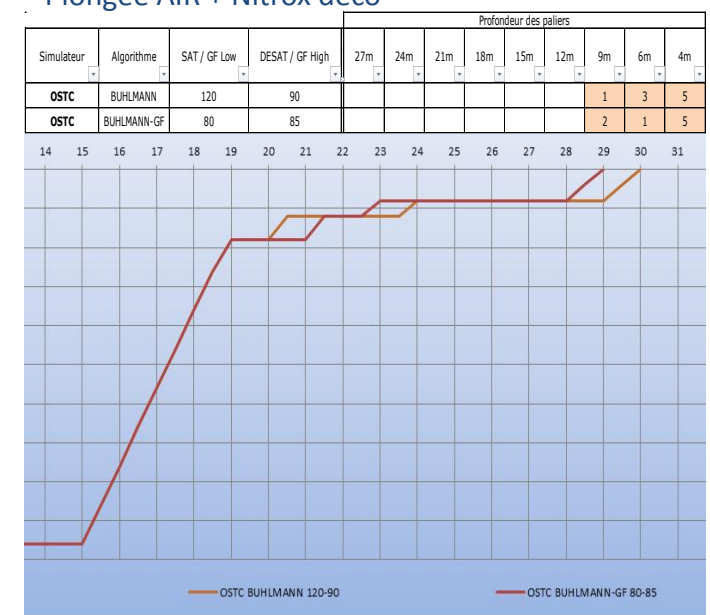

### 23/10/2012 16 Aller plus loin avec l'OSTC par Laurent BARDASSIER

- 1. Puis-je modifier mes mélanges en surface ?
- 2. Et dans l'eau ?
- 3. Pourquoi autant d'algorithmes de décompression ?
- 4. Bühlman standard : facteur de saturation / désaturation ?
- 5. Alors, plongeons avec Bühlmann standard !
- 6. Bühlman + GF : c'est quoi les GF ?
- **7. Alors, plongeons avec Bühlmann + GF !**
- 8. Alors ! Bühlmann standard ou Bühlmann + GF ?
- 9. Où puis-je trouver des informations ?

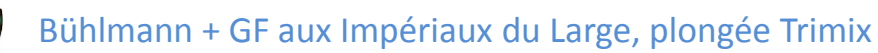

- mélange Tx 18/45 + déco Nx 50
- 13mn de temps fond
- profondeur moyenne fond : 70m

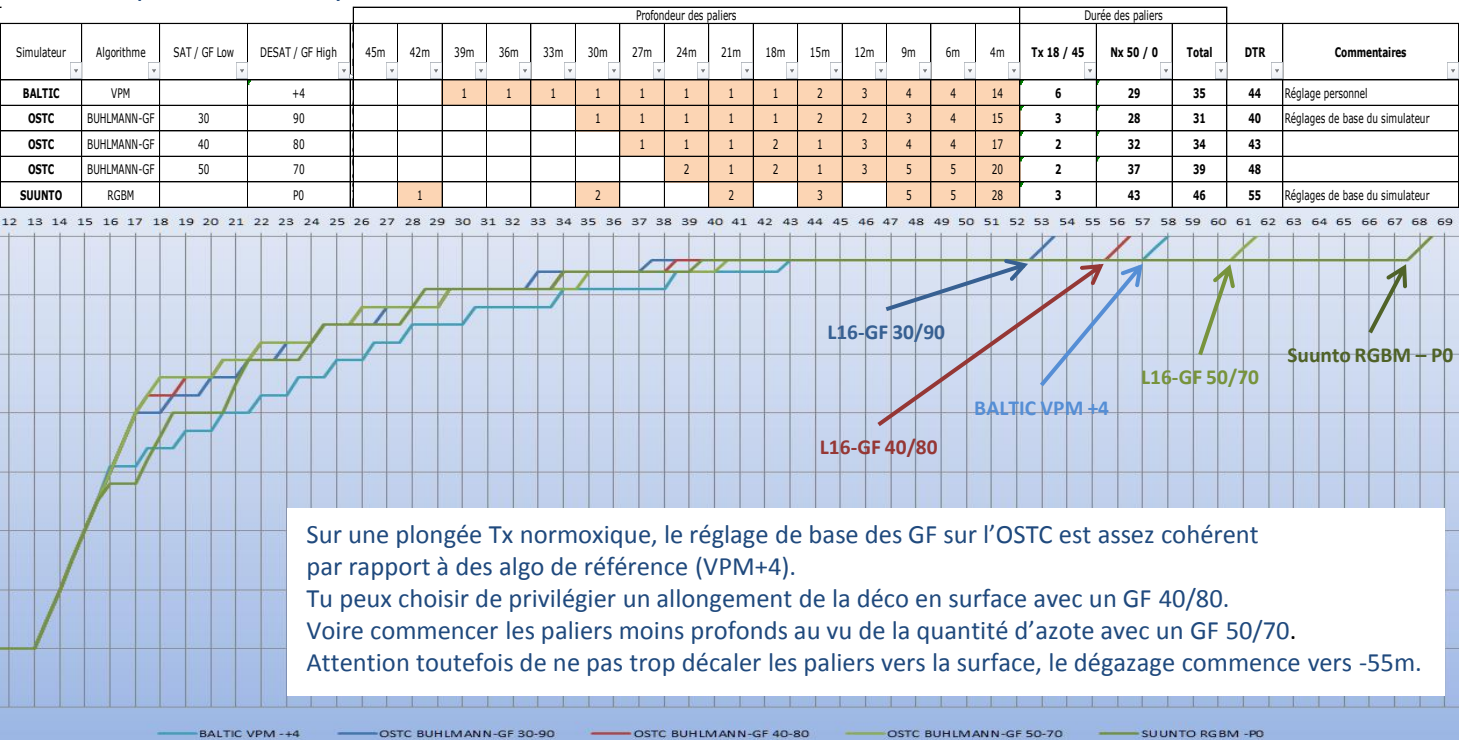

- 1. Puis-je modifier mes mélanges en surface ?
- 2. Et dans l'eau ?
- 3. Pourquoi autant d'algorithmes de décompression ?
- 4. Bühlman standard : facteur de saturation / désaturation ?
- 5. Alors, plongeons avec Bühlmann standard !
- 6. Bühlman + GF : c'est quoi les GF ?
- **7. Alors, plongeons avec Bühlmann + GF !**
- 8. Alors ! Bühlmann standard ou Bühlmann + GF ?
- 9. Où puis-je trouver des informations ?

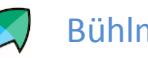

# Bühlmann + GF sur la Havraise (Bananier) de la Ciotat, plongée Trimix

- mélanges Tx  $10/65 + 23/50$ , déco Nx 50 + O2
- 15mn de temps fond
- profondeur moyenne fond : 96m

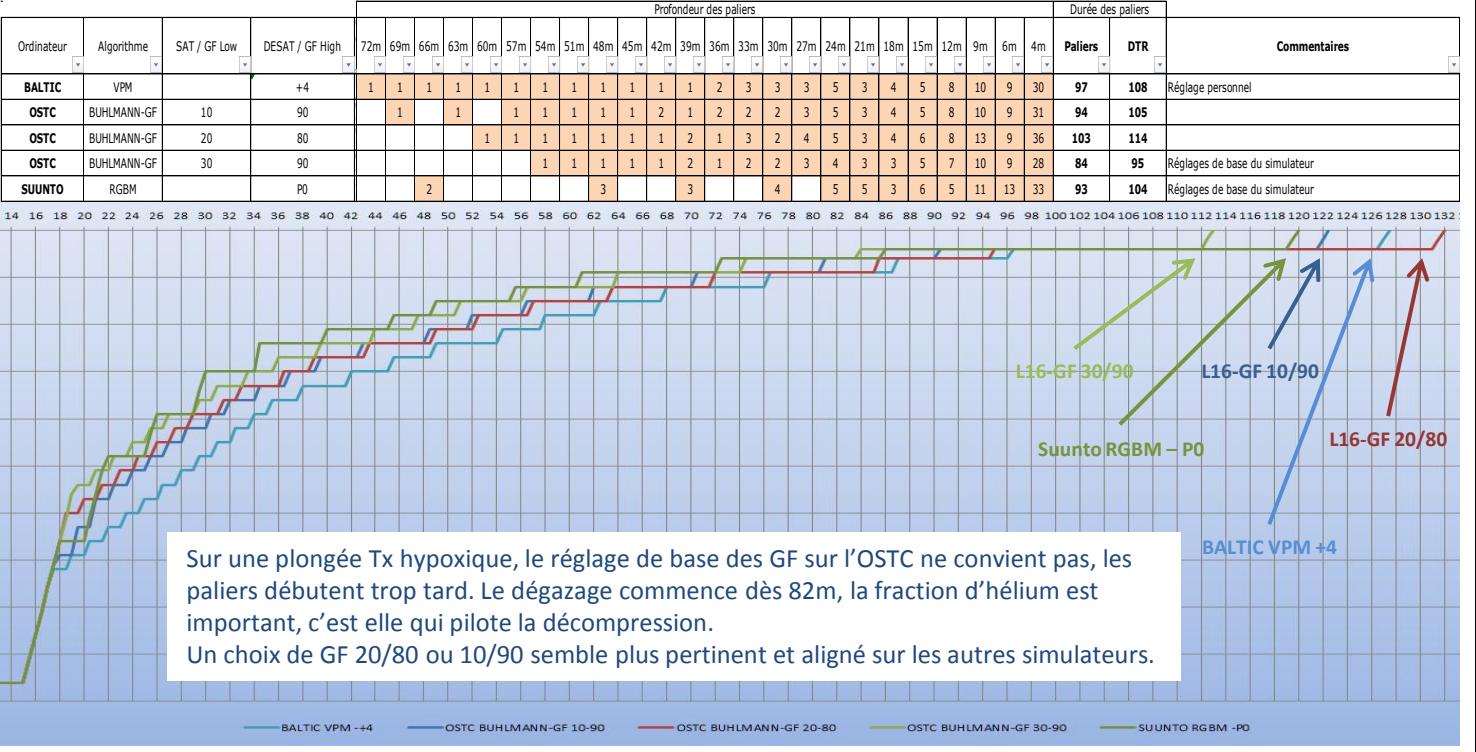

- 1. Puis-je modifier mes mélanges en surface ?
- 2. Et dans l'eau ?
- 3. Pourquoi autant d'algorithmes de décompression ?
- 4. Bühlman standard : facteur de saturation / désaturation ?
- 5. Alors, plongeons avec Bühlmann standard !
- 6. Bühlman + GF : c'est quoi les GF ?
- 7. Alors, plongeons avec Bühlmann + GF !
- **8. Alors ! Bühlmann standard ou Bühlmann + GF ?**
- 9. Où puis-je trouver des informations ?

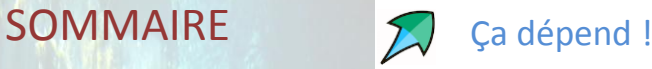

Tu as compris que le choix de l'algorithme dépend du mélange :

- Air ou Nitrox : tu peux utiliser les deux algorithmes
- **Trimix : utilise uniquement l'algorithme Bühlmann + GF**

Dans tous les cas, utilise le paramétrage par défaut si tu ne sais pas quelles valeurs utiliser. Il conviendra à l'essentiel des plongées.

En accumulant les plongées, tu pourras ajuster le paramétrage selon les facteurs individuels (âge, poids, forme physique et psychique, etc…) et ta pratique de la plongée (milieu, profondeur, froid, profils, etc…).

N'hésite pas à recourir aux comparaisons avec d'autres ordinateurs et simulateurs. Tu dois trouver un compromis entre les différents modèles comme ceux utilisant un modèle VPM, RGBM et Bühlmann GF. Et bien sûr, échange avec des plongeurs expérimentés pour valider les meilleurs profils de décompression.

Pose –toi la question du gaz qui va diriger la décompression :

- si la fraction d'azote est importante, tu devras éviter les paliers trop profonds.
- si la fraction d'hélium est importante, tu devras éviter de démarrer les paliers trop tard.

### **Précepte du plongeur OSTC :**

**Ce n'est pas parce que tu as un super ordinateur au poignet (à rendre les carpes de Chamagnieu folles de toi) qu'il faut oublier la chose entre tes deux oreilles : le cerveau.**

23/10/2012 19 Aller plus loin avec l'OSTC par Laurent BARDASSIER

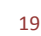

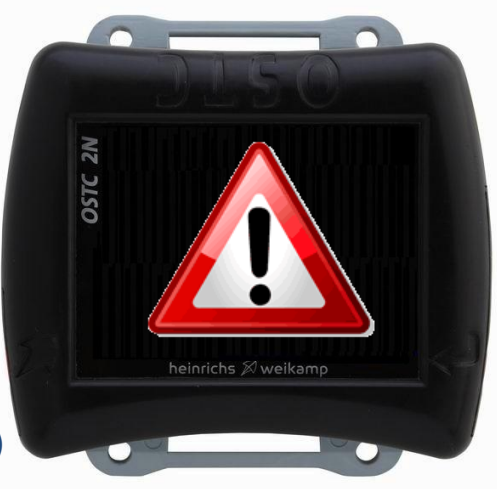

- 1. Puis-je modifier mes mélanges en surface ?
- 2. Et dans l'eau ?
- 3. Pourquoi autant d'algorithmes de décompression ?
- 4. Bühlman standard : facteur de saturation / désaturation ?
- 5. Alors, plongeons avec Bühlmann standard !
- 6. Bühlman + GF : c'est quoi les GF ?
- 7. Alors, plongeons avec Bühlmann + GF !
- 8. Alors ! Bühlmann standard ou Bühlmann + GF ?
- **9. Où puis-je trouver des informations ?**

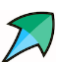

# $SOMMAIRE$  Tu vas trouver pas mal de lecture sur Internet et en librairie.

### Sur internet :

- Forum HW pour des explications, demandes de développement, documentation … [http://forum.heinrichsweikamp.com//list.php?2](http://forum.heinrichsweikamp.com/list.php?2) en anglais ou allemand <http://forum.heinrichsweikamp.com/read.php?2,8503> pour la documentation en français des paramètres
- PlongeeSout avec tous les articles sur la décompression, publiés ou traduits entre autres par Jean-Marc Belin :

[http://plongeesout.com/articles%20publication/decompression/decompression.htm](http://plongeesout.com/articles publication/decompression/decompression.htm)

- Une synthèse très complète de la plongée Tek par des plongeurs suisses [http://www.plongee.tk/PlongeeTech\\_v1.0.pdf](http://www.plongee.tk/PlongeeTech_v1.0.pdf) La version 2 réactualisée est difficilement trouvable.
- Synthèse très didactique des M-Values et Gradient Factor par Innodive [http://www.innodive.com/store/notices/gradients\\_factors.pdf](http://www.innodive.com/store/notices/gradients_factors.pdf)
- Plusieurs documents par les canadiens de MarinVenture sur les tables, la décompression, la contre diffusion isobare :

<http://www.marinventure.ca/marinventure.asp?no=30075>

### Quelques livres :

- Guide de la plongée Tek (1 ou 2) par P. Bernabé, F. Brun, P. Strazzera
- Nitrox Trimix par J. Vettier

- 1. Puis-je modifier mes mélanges en surface ?
- 2. Et dans l'eau ?
- 3. Pourquoi autant d'algorithmes de décompression ?
- 4. Bühlman standard : facteur de saturation / désaturation ?
- 5. Alors, plongeons avec Bühlmann standard !
- 6. Bühlman + GF : c'est quoi les GF ?
- 7. Alors, plongeons avec Bühlmann + GF !
- 8. Alors ! Bühlmann standard ou Bühlmann + GF ?
- **9. Où puis-je trouver des informations ?**

Aux membres du Comité Technique Départementale FFESSM du Rhône pour m'avoir donné l'idée de ces documents.

Aux membres des différents fora (Plongeur, Ufp, MontresdePlongée) pour les critiques constructives apportées à ce document.

A Innodive pour leurs remarques pertinentes et leurs documents techniques particulièrement bien faits.

À Jean-Dominique, le concepteur d'OSTC Planner, qui a permis de réaliser toutes les simulations et copies écran de ce document. Son logiciel est vraiment complet : paramétrage, mise à jour, simulation, run-time… Un must à posséder en complément de l'OSTC : http://ostc-planner.net/wp/

Remerciements